# **Physics Lab**

*Release 1.3.1*

**Martin Brajer**

**May 31, 2021**

# **CONTENTS:**

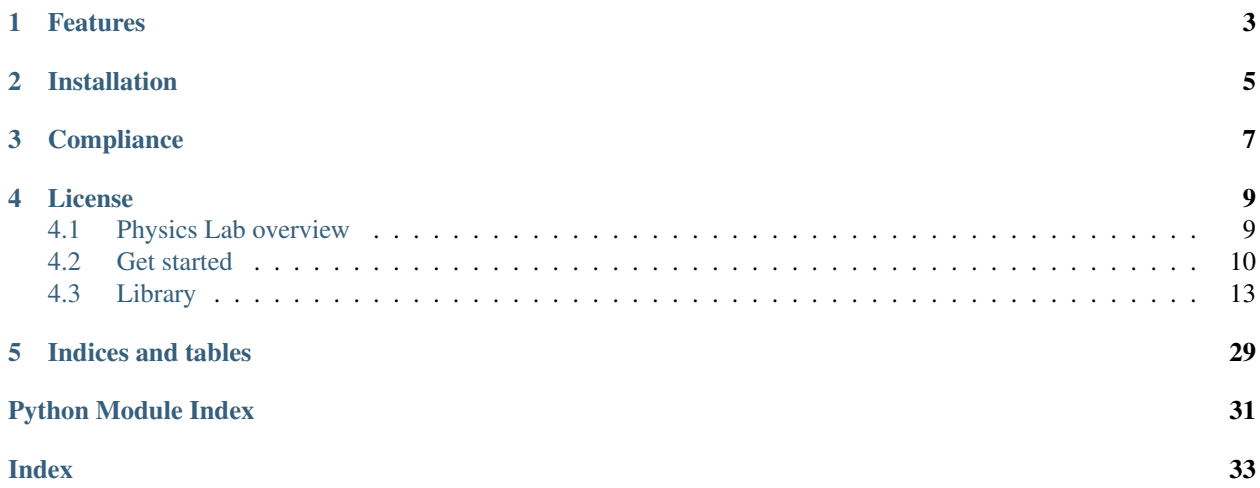

Physics Lab is a free and open-source python package. Helps with evaluation of common experiments. Source code can be found on [Github.](https://github.com/martin-brajer/physics-lab)

# **ONE**

# **FEATURES**

- <span id="page-6-0"></span>• Van der Pauw & Hall method
- Magnetization measurements
- Batch measurement evaluation
- Using [pandas.DataFrame](https://pandas.pydata.org/pandas-docs/dev/reference/frame.html)

**TWO**

# **INSTALLATION**

<span id="page-8-0"></span>pip install physicslab

For usage examples see *[Get started](#page-13-0)* section.

# **THREE**

# **COMPLIANCE**

<span id="page-10-0"></span>Versioning follows [Semantic Versioning 2.0.0.](https://semver.org/) Following [PEP8 Style Guide](https://www.python.org/dev/peps/pep-0008/) coding conventions. Testing with [unittest](https://docs.python.org/3.6/library/unittest.html#module-unittest) and [pycodestyle.](https://pypi.org/project/pycodestyle/) Using [Python 3](https://www.python.org/) (version  $\ge$  = 3.6).

# **FOUR**

# **LICENSE**

<span id="page-12-0"></span>Physics Lab is licensed under the [MIT license.](https://github.com/martin-brajer/physics-lab/blob/main/LICENSE)

## <span id="page-12-1"></span>**4.1 Physics Lab overview**

Physics Lab is a free and open-source python package. Helps with evaluation of common experiments. Source code can be found on [Github.](https://github.com/martin-brajer/physics-lab)

### **4.1.1 Features**

- Van der Pauw & Hall method
- Magnetization measurements
- Batch measurement evaluation
- Using [pandas.DataFrame](https://pandas.pydata.org/pandas-docs/dev/reference/frame.html)

### **4.1.2 Installation**

pip install physicslab

For usage examples see *[Get started](#page-13-0)* section.

### **4.1.3 Compliance**

Versioning follows [Semantic Versioning 2.0.0.](https://semver.org/) Following [PEP8 Style Guide](https://www.python.org/dev/peps/pep-0008/) coding conventions. Testing with [unittest](https://docs.python.org/3.6/library/unittest.html#module-unittest) and [pycodestyle.](https://pypi.org/project/pycodestyle/) Using [Python 3](https://www.python.org/) (version  $\ge$  = 3.6).

### **4.1.4 License**

Physics Lab is licensed under the [MIT license.](https://github.com/martin-brajer/physics-lab/blob/main/LICENSE)

# <span id="page-13-0"></span>**4.2 Get started**

Use cases.

### **4.2.1 Load data**

```
# Read *.ods or excel (spreadsheet).
data = pd.read_excel('D:\...\data2.ods', sheet_name=0,
                     skiprows=1).dropna(how='all')
data.name = 'data2'
```
### **4.2.2 Experiment subpackage**

You can either use subpackages directly (physicslab.experiment.van\_der\_pauw) or utilize the following batch function.

```
# Example: Van der Pauw
import pandas as pd
def load(filename):
  measurement = pd.read_csv(filename + '.csv')
  measurement.name = filename
  return measurement
thickness = 1.262e-6 # meters
samples = ['sample#1', 'sample#2', ...]
measurements = [load(sample) for sample in samples]
results = physicslab.experiment.process(
  measurements,
  by_module=physicslab.experiment.van_der_pauw,
   thickness=thickness
)
print(results)
```
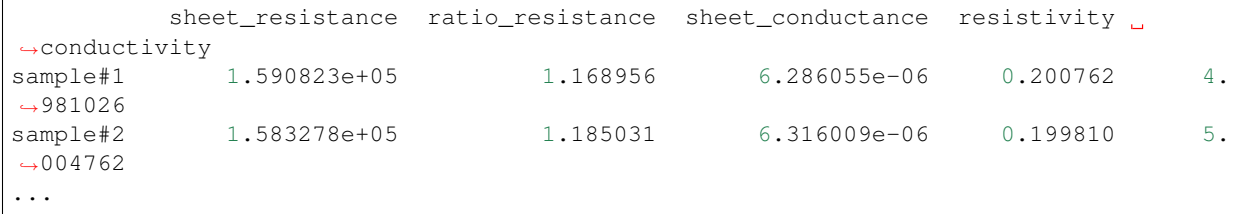

### **4.2.3 Van der Pauw**

Handling Geometry enum.

```
def get_geometry(orientation, direct):
   """
  :param int orientation: Contacts rotation in multiples of 90°.
   :param bool direct: Contacts counter-clockwise (True) or not.
   "''"''"''"geometry = van_der_pauw.Geometry.R1234 # Default configuration.
  geometry = geometry.shift(number=orientation)
  if not direct:
      geometry = geometry.reverse_polarity()
  return geometry
```
### **4.2.4 Magnetism type**

```
results = physicslab.experiment.magnetism_type.process(measurement)
print(results)
col = physicslab.experiment.magnetism_type.Measurement.Columns
B = measurement[col.MAGNETICFIELD]
plt.plot(B, measurement[col.MAGNETIZATION], 'ko') # Original data.
plt.plot(B, measurement[col.DIAMAGNETISM], 'r-') # Separated DIA contribution.
plt.plot(B, measurement[col.FERROMAGNETISM], 'b-') # Separated FM contribution.
plt.plot(B, measurement[col.RESIDUAL_MAGNETIZATION], 'q-') # Residual (unseparated).
˓→data.
plt.show()
```
### **4.2.5 curves.Line**

```
line1 = Line(3, -2) # Line: y = 3 - 2xline2 = Line(slope=2) # Line: y = 0 + 2xline1(4.3) # -5.6line1 - 5.3 + 2.4 * line2 # Line: y = -2.3 + 2.8xline1.zero() # 1.5
Line.Intersection(line1, line2) \# (0.75, 1.5)
```
### **4.2.6 ui.plot\_grid & utility.squarificate**

```
import matplotlib.pyplot as plt
import numpy as np
import physicslab
x = np.linspace(-10, 10, num=1000)
def plot_value(ax, value): # Sine.
  ax.plot(x, np.sin(x * value / 10), label=value)
def alphabet(num): # ['A', 'B', ...]
  return [(chr(ord('A') + i)) for i in range(num)]
```
(continues on next page)

(continued from previous page)

```
data = np.arange(14, dtype=float) # E.g. a list of measurements.data = physicslab.utility.squarificate(data) # Squarish 2D array distribution.
df = pd.DataFrame(data, index=alphabet(data.shape[0])) # Naming.
df.name = 'My title'
print(df)
physicslab.ui.plot_grid(
   df, plot_value, xlabel='my xlabel', ylabel='my ylabel',
   subplots_adjust_kw={'hspace': 0}, sharey=True, legend_size=5)
```
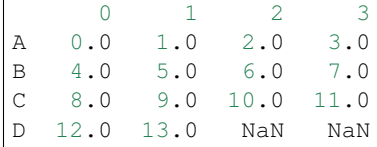

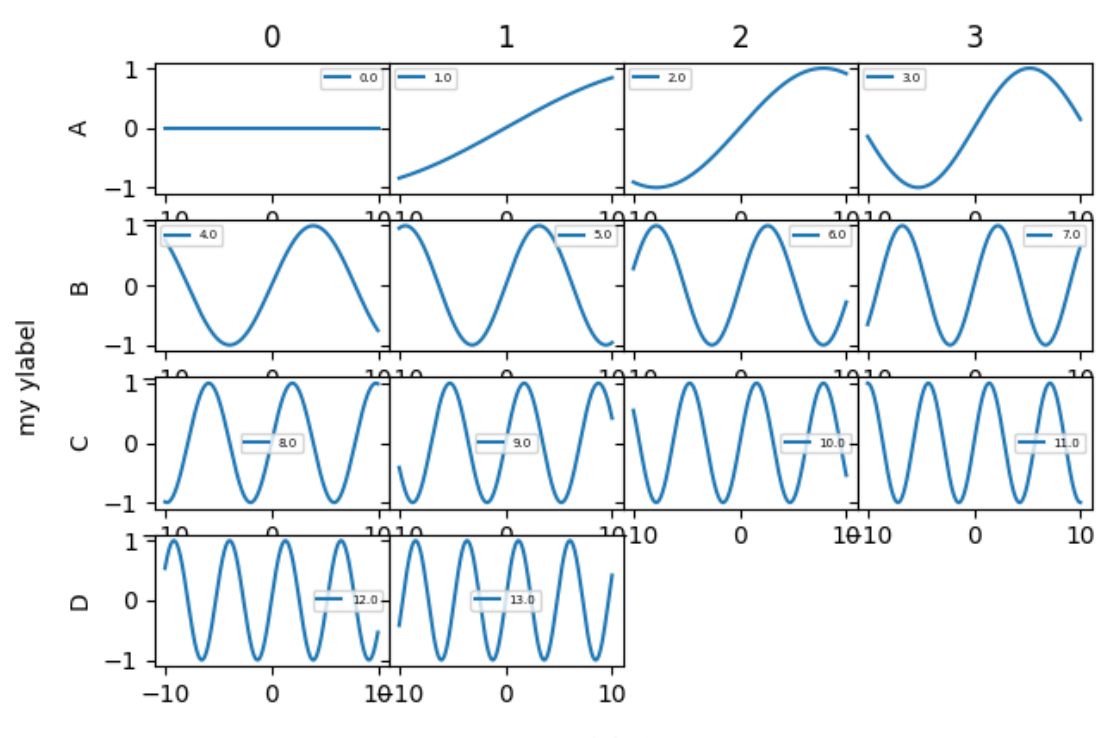

my xlabel

### **4.2.7 ui.plot\_grid**

```
import matplotlib.image as mpimg
# Show pictures (like SEM images). Parameter value is then e.g. a filename.
def plot_value(ax, value):
  img = mpimg.imread(filepath)
   ax.imshow(img, cmap='gray')
```
## <span id="page-16-7"></span><span id="page-16-0"></span>**4.3 Library**

Physics Lab package helps with evaluation of common experiment data.

Source code (and link to the documentation) can be found at [GitHub](https://github.com/martin-brajer/physics-lab)

### **4.3.1 Experiment subpackages**

#### <span id="page-16-5"></span>**Main**

Modules for particular experiments and general functions.

<span id="page-16-1"></span>physicslab.experiment.**process**(*data\_list*, *by\_module*, *\*\*kwargs*)

Genereal process function calling appropriate  $process()$  function from selected experiment module.

#### **Parameters**

- **data\_list** (*list ([pandas.DataFrame\)](https://pandas.pydata.org/docs/reference/api/pandas.DataFrame.html#pandas.DataFrame)*) List of measurements, which are passed to the appropriate [process\(\)](#page-16-1) function
- **by\_module** (experiment submodule) Submodule of experiment by which the individual measurements are to be processed
- **kwargs** Additional keyword arguments are forwarded to by\_module.process() function

Returns Collection of results indexed by measurement's name

Return type [pandas.DataFrame](https://pandas.pydata.org/docs/reference/api/pandas.DataFrame.html#pandas.DataFrame)

#### <span id="page-16-6"></span>**Curie temperature**

Curie temperature.

Find Curie temperature from magnetization vs temperature measurement.

```
physicslab.experiment.curie_temperature.process(data)
    Bundle method.
```
Parameter data must include temperature and magnetization. See [Columns](#page-16-2) for details and column names.

Parameters data (pandas. DataFrame) - Measured data

Returns Derived quantities listed in [Columns.output\(\)](#page-16-3).

Return type [pandas.Series](https://pandas.pydata.org/docs/reference/api/pandas.Series.html#pandas.Series)

<span id="page-16-2"></span>**class** physicslab.experiment.curie\_temperature.**Columns** Bases: physicslab.utility. ColumnsBase

Column names.

#### **classmethod mandatory**()

Get the current values of the mandatory column names.

Return type [set\(](https://docs.python.org/3.6/library/stdtypes.html#set)[str\)](https://docs.python.org/3.6/library/stdtypes.html#str)

```
classmethod output()
```
Get the current values of the *[process\(\)](#page-16-4)* output column names.

Return type lits[\(str\)](https://docs.python.org/3.6/library/stdtypes.html#str)

<span id="page-17-2"></span>**class** physicslab.experiment.curie\_temperature.**Measurement**(*data*) Magnetization vs temperature measurement.

Parameters data (pandas. DataFrame) - Magnetization and temperature data.

Raises **[ValueError](https://docs.python.org/3.6/library/exceptions.html#ValueError)** – If data is missing a mandatory column

**analyze**(*p0=None*)

Find Curie temperature.

**Parameters**  $p0$  ( $tuple, optional$  $tuple, optional$ ) – Initial guess of spontaneous magnetization curve parameters. If None, the parameters will be estimated automatically, defaults to None

Returns Curie temperature

Return type [float](https://docs.python.org/3.6/library/functions.html#float)

**fit**  $(T, M, p0=None, high temperature focus = False)$ Fit spontaneous magnetization curve to the data.

Save the fit into Columns. HIGHTEMPERATUREFIT.

#### Parameters

- **T** ([numpy.ndarray](https://numpy.org/doc/stable/reference/generated/numpy.ndarray.html#numpy.ndarray)) Temperature
- **M** ([numpy.ndarray](https://numpy.org/doc/stable/reference/generated/numpy.ndarray.html#numpy.ndarray)) Magnetization
- **p0** ([tuple,](https://docs.python.org/3.6/library/stdtypes.html#tuple) optional) Initial guess of spontaneous magnetization curve parameters. If None, the parameters will be estimated automatically, defaults to None
- **high\_temperature\_focus** ([bool,](https://docs.python.org/3.6/library/functions.html#bool) optional) Give high temperature data more weight, defaults to False

Returns Curie temperature, fit

Return type [tuple](https://docs.python.org/3.6/library/stdtypes.html#tuple)[\(float,](https://docs.python.org/3.6/library/functions.html#float) [numpy.ndarray\)](https://numpy.org/doc/stable/reference/generated/numpy.ndarray.html#numpy.ndarray)

physicslab.experiment.curie\_temperature.**plot**(*data\_list*) Simple plot data and fit for all measurement at once.

Parameters data\_[list](https://docs.python.org/3.6/library/stdtypes.html#list)(list[\[pandas.DataFrame\]](https://pandas.pydata.org/docs/reference/api/pandas.DataFrame.html#pandas.DataFrame))-

#### <span id="page-17-1"></span>**Hall module**

Hall measurement.

Induced voltage perpendicular to both current and magnetic field.

<span id="page-17-0"></span>physicslab.experiment.hall.**process**(*data*, *thickness=None*, *sheet\_resistance=None*) Bundle method.

Parameter data must include voltage, current and magnetic field. See [Columns](#page-18-0) for details and column names.

The optional parameters allows to calculate additional quantities: *concentration* and *mobility*.

#### **Parameters**

- **data** ([pandas.DataFrame](https://pandas.pydata.org/docs/reference/api/pandas.DataFrame.html#pandas.DataFrame)) Measured data
- **thickness** ([float,](https://docs.python.org/3.6/library/functions.html#float) optional) Sample dimension perpendicular to the plane marked by the electrical contacts, defaults to None
- **sheet\_resistance** ([float,](https://docs.python.org/3.6/library/functions.html#float) optional) Defaults to None

Returns Derived quantities listed in Columns.output ().

#### Return type [pandas.Series](https://pandas.pydata.org/docs/reference/api/pandas.Series.html#pandas.Series)

<span id="page-18-4"></span><span id="page-18-0"></span>**class** physicslab.experiment.hall.**Columns**

Bases: [physicslab.utility.\\_ColumnsBase](#page-29-0)

Column names.

**classmethod mandatory**() Get the current mandatory column names.

Return type [set\(](https://docs.python.org/3.6/library/stdtypes.html#set)[str\)](https://docs.python.org/3.6/library/stdtypes.html#str)

<span id="page-18-1"></span>**classmethod output**() Get the current values of the *[process\(\)](#page-17-0)* output column names.

Return type lits[\(str\)](https://docs.python.org/3.6/library/stdtypes.html#str)

**class** physicslab.experiment.hall.**Measurement**(*data*) Hall measurement.

Parameters data (pandas. DataFrame) – Voltage-current-magnetic field triples.

Raises **[ValueError](https://docs.python.org/3.6/library/exceptions.html#ValueError)** – If data is missing a mandatory column

#### **analyze**()

Compute sheet density and determine conductivity type.

Returns Sheet density, conductivity type, fit residual

Return type [tuple](https://docs.python.org/3.6/library/stdtypes.html#tuple)[\(float,](https://docs.python.org/3.6/library/functions.html#float) [str,](https://docs.python.org/3.6/library/stdtypes.html#str) [float\)](https://docs.python.org/3.6/library/functions.html#float)

physicslab.experiment.hall.**plot**(*data\_list*, *output*)

Plot all the measurements in a grid

**Parameters** 

- **data\_list** ([list\[](https://docs.python.org/3.6/library/stdtypes.html#list)[pandas.DataFrame\]](https://pandas.pydata.org/docs/reference/api/pandas.DataFrame.html#pandas.DataFrame)) –
- **output** ([pandas.DataFrame](https://pandas.pydata.org/docs/reference/api/pandas.DataFrame.html#pandas.DataFrame)) Analysis data from [physicslab.experiment.](#page-16-1) [process\(\)](#page-16-1)

#### <span id="page-18-3"></span>**Magnetism type module**

Magnetization measurement.

Separate diamagnetic and ferromagnetic contributions.

<span id="page-18-2"></span>physicslab.experiment.magnetism\_type.**process**(*data*, *diamagnetism=True*, *ferromagnetism=True*)

Bundle method.

Parameter data must include magnetic field and magnetization. See  $\text{Columns}$  $\text{Columns}$  $\text{Columns}$  for details and column names.

Output ratio\_DM\_FM compares max values - probably for the strongest magnetic field.

**Parameters** 

- **data** ([pandas.DataFrame](https://pandas.pydata.org/docs/reference/api/pandas.DataFrame.html#pandas.DataFrame)) Measured data
- **diamagnetism** ([bool,](https://docs.python.org/3.6/library/functions.html#bool) optional) Look for diamagnetism contribution, defaults to True
- **ferromagnetism** ([bool,](https://docs.python.org/3.6/library/functions.html#bool) optional) Look for ferromagnetism contribution, defaults to True

Returns Derived quantities listed in [Columns.output\(\)](#page-19-1).

#### Return type [pandas.Series](https://pandas.pydata.org/docs/reference/api/pandas.Series.html#pandas.Series)

<span id="page-19-2"></span><span id="page-19-0"></span>**class** physicslab.experiment.magnetism\_type.**Columns** Bases: physicslab.utility. ColumnsBase

Column names.

**classmethod mandatory**() Get the current mandatory column names.

Return type [set\(](https://docs.python.org/3.6/library/stdtypes.html#set)[str\)](https://docs.python.org/3.6/library/stdtypes.html#str)

<span id="page-19-1"></span>**classmethod output**() Get the current values of the *[process\(\)](#page-18-2)* output column names.

#### Return type lits[\(str\)](https://docs.python.org/3.6/library/stdtypes.html#str)

**class** physicslab.experiment.magnetism\_type.**Measurement**(*data*) Magnetization vs magnetic field measurement.

Copy magnetization column as Columns.RESIDUAL\_MAGNETIZATION, so individual magnetic effects can be subtracted.

Parameters data (pandas. DataFrame) – Magnetic field and magnetization data.

Raises **[ValueError](https://docs.python.org/3.6/library/exceptions.html#ValueError)** – If data is missing a mandatory column

#### **diamagnetism**(*from\_residual=False*)

Find diamagnetic component of overall magnetization.

Simulated data are subtracted from residue column (making it centred).

**Parameters from\_residual** ([bool,](https://docs.python.org/3.6/library/functions.html#bool) optional) – Use residual data instead of the original data, defaults to False

Returns Magnetic susceptibility and magnetization offset

#### Return type [tuple](https://docs.python.org/3.6/library/stdtypes.html#tuple)

**ferromagnetism**(*from\_residual=False*, *p0=None*) Find ferromagnetic component of overall magnetization.

Simulated data are subtracted from residue column. Hysteresis loop shape can be found in [magnetic\\_hysteresis\\_loop\(\)](#page-25-0).

#### Parameters

- **from\_residual** ([bool,](https://docs.python.org/3.6/library/functions.html#bool) optional) Use residual data instead of the original data, defaults to False
- **p0** ([tuple,](https://docs.python.org/3.6/library/stdtypes.html#tuple) optional) Initial guess of hysteresis loop parameters. If None, the parameters will be estimated automatically, defaults to None

Returns Saturation, remanence and coercivity

Return type [tuple](https://docs.python.org/3.6/library/stdtypes.html#tuple)

physicslab.experiment.magnetism\_type.**plot**(*data*) Plot single magnetization measurement separated data

#### Parameters data (list [[pandas.DataFrame\]](https://pandas.pydata.org/docs/reference/api/pandas.DataFrame.html#pandas.DataFrame)) -

#### <span id="page-20-6"></span><span id="page-20-5"></span>**Profilometer**

<span id="page-20-4"></span>Profile measurement.

```
physicslab.experiment.profilometer.process(data, **kwargs)
    Bundle method.
```
Parameter data must include position and height. See *[Columns](#page-20-0)* for details and column names.

Output *histogram* column (type [Histogram](#page-20-1)) stores histogram data and fit data.

#### **Parameters**

- **data** ([pandas.DataFrame](https://pandas.pydata.org/docs/reference/api/pandas.DataFrame.html#pandas.DataFrame)) Measured data
- **kwargs** All additional keyword arguments are passed to the [Measurement.](#page-20-2) [analyze\(\)](#page-20-2) call.

Returns Derived quantities listed in [Columns.output\(\)](#page-20-3).

Return type [pandas.Series](https://pandas.pydata.org/docs/reference/api/pandas.Series.html#pandas.Series)

```
class physicslab.experiment.profilometer.Columns
    Bases: physicslab.utility. ColumnsBase
```
Column names.

```
classmethod mandatory()
```
Get the current mandatory column names.

#### Return type [set\(](https://docs.python.org/3.6/library/stdtypes.html#set)[str\)](https://docs.python.org/3.6/library/stdtypes.html#str)

<span id="page-20-3"></span>**classmethod output**() Get the current values of the  $p_{\text{process}}(t)$  output column names.

#### Return type lits[\(str\)](https://docs.python.org/3.6/library/stdtypes.html#str)

**class** physicslab.experiment.profilometer.**Measurement**(*data*) Profile measurement.

Parameters data (pandas. DataFrame) - Position and height data.

Raises **[ValueError](https://docs.python.org/3.6/library/exceptions.html#ValueError)** – If data is missing a mandatory column

<span id="page-20-1"></span>**class Histogram**(*bin\_centers*, *count*, *x\_fit*, *y\_fit*)

Histogram and fit data.

<span id="page-20-2"></span>**analyze**(*zero=0*, *background\_degree=None*, *edge\_values=None*)

Analyze

#### Parameters

- **zero** ([int,](https://docs.python.org/3.6/library/functions.html#int) optional) Assumed position of the main peak, defaults to 0
- **background\_degree** ([int](https://docs.python.org/3.6/library/functions.html#int) or [None,](https://docs.python.org/3.6/library/constants.html#None) optional) Degree of polynomial used to subtract background. None to disable background subtraction, defaults to None
- **edge\_values** ([tuple\(](https://docs.python.org/3.6/library/stdtypes.html#tuple)[float,](https://docs.python.org/3.6/library/functions.html#float) [float\)](https://docs.python.org/3.6/library/functions.html#float), optional) Background subtraction will happen inside those bounds. None means left half of the positions, defaults to None
- Returns Expected values, variances, amplitudes, FWHMs, thickness and histogram. The last one is of type [Histogram](#page-20-1)) and store histogram data and fit data.

#### Return type [tuple](https://docs.python.org/3.6/library/stdtypes.html#tuple)

**static background**(*pos*, *height*, *background\_degree*, *edge\_values*) Find best fit given the constrains.

<span id="page-21-3"></span>Parameters

- **pos** ([numpy.ndarray](https://numpy.org/doc/stable/reference/generated/numpy.ndarray.html#numpy.ndarray)) Position
- **height** ([numpy.ndarray](https://numpy.org/doc/stable/reference/generated/numpy.ndarray.html#numpy.ndarray)) Height
- **background\_degree** ([int](https://docs.python.org/3.6/library/functions.html#int)) Degree of polynomial used
- **edge\_values** ([tuple\(](https://docs.python.org/3.6/library/stdtypes.html#tuple)[float,](https://docs.python.org/3.6/library/functions.html#float) [float\)](https://docs.python.org/3.6/library/functions.html#float)) Background subtraction will happen inside those bounds

Returns Background

#### Return type [numpy.ndarray](https://numpy.org/doc/stable/reference/generated/numpy.ndarray.html#numpy.ndarray)

physicslab.experiment.profilometer.**plot**(*data*, *output*, *nanometer=True*) Plot both the data analysis parts and the output histogram.

#### **Parameters**

- **data** ([pandas.DataFrame](https://pandas.pydata.org/docs/reference/api/pandas.DataFrame.html#pandas.DataFrame)) –
- **nanometer** ([bool,](https://docs.python.org/3.6/library/functions.html#bool) optional) Are the data in nm or meters, defaults to True
- **output** ([pandas.Series](https://pandas.pydata.org/docs/reference/api/pandas.Series.html#pandas.Series)) Analysis data from [physicslab.experiment.](#page-16-1) [process\(\)](#page-16-1)

#### <span id="page-21-2"></span>**Van der Pauw module**

Van der Pauw resistivity measurement.

Four-point measurement bypass resistance of ohmic contacts. To find resistivity from sheet resistance, use [physicslab.electricity.Resistivity.from\\_sheet\\_resistance](#page-27-0) method. Pay special attention to enum  $Geometry$ .

<span id="page-21-1"></span>physicslab.experiment.van\_der\_pauw.**process**(*data*, *thickness=None*)

Bundle method.

Parameter data must include geometry voltage and current. See [Columns](#page-23-1) for details and column names.

The optional parameter allows to calculate additional quantities: *resistivity* and *conductivity*.

#### **Parameters**

- **data** ([pandas.DataFrame](https://pandas.pydata.org/docs/reference/api/pandas.DataFrame.html#pandas.DataFrame)) Measured data
- **thickness** ([float,](https://docs.python.org/3.6/library/functions.html#float) optional) Sample dimension perpendicular to the plane marked by the electrical contacts, defaults to None

Returns Derived quantities listed in Columns.output ().

Return type [pandas.Series](https://pandas.pydata.org/docs/reference/api/pandas.Series.html#pandas.Series)

<span id="page-21-0"></span>**class** physicslab.experiment.van\_der\_pauw.**Solve** Van der Pauw formula and means to solve it.

**static implicit\_formula**(*Rs*, *Rh*, *Rv*) Van der Pauw measurement implicit function. <span id="page-22-0"></span>The function reads:

 $func(R_s) = exp(-\pi R_v/R_s) + exp(-\pi R_h/R_s) - 1.$ This function's roots give the solution.

#### Parameters

- **Rs** (*[float](https://docs.python.org/3.6/library/functions.html#float)*) Sheet resistance. Independent variable MUST be first
- **Rh**  $(f$ loat) Horizontal resistance
- **Rv**  $(f \text{load})$  Vertical resistance

Returns Quantification of this formula is meant to be zero

#### Return type [float](https://docs.python.org/3.6/library/functions.html#float)

```
static square(Rh, Rv)
```
Compute sheet resistance from the given resistances.

Accurate only for square sample:  $R_h = R_v$ .

#### Parameters

- **Rh**  $(f$ loat) Horizontal resistance
- **Rv**  $(f$ loat) Vertical resistance

Returns Sheet resistance

#### Return type [float](https://docs.python.org/3.6/library/functions.html#float)

#### **classmethod universal**(*Rh*, *Rv*, *Rs0*)

Compute sheet resistance from the given resistances.

Universal formula. Computation flow for square-like samples is as follows:

```
Rs0 = van_der_pauw.Solve.square(Rh, Rv)
Rs = van_der_pauw.Solve.universal(Rh, Rv, Rs0)
```
#### Parameters

- **Rh**  $(f$ loat) Horizontal resistance
- **Rv**  $(f$ loat) Vertical resistance
- **Rs0**  $(fload)$  Approximate value to start with.

Returns Sheet resistance

Return type [float](https://docs.python.org/3.6/library/functions.html#float)

#### **classmethod analyze**(*Rh*, *Rv*)

Solve  $Solve$ . implicit\_formula() to find sample's sheet resistance. Also compute resistance symmetry ratio (always greater than one). The ratio assess how squarish the sample is, quality of ohmic contacts (small, symmetric) etc.

#### Parameters

- **Rh**  $(f$ loat) Horizontal resistance
- **Rv**  $(f \text{load})$  Vertical resistance

Returns Sheet resistance and symmetry ratio

#### Return type [tuple](https://docs.python.org/3.6/library/stdtypes.html#tuple)[\(float,](https://docs.python.org/3.6/library/functions.html#float) [float\)](https://docs.python.org/3.6/library/functions.html#float)

<span id="page-23-3"></span><span id="page-23-1"></span>**class** physicslab.experiment.van\_der\_pauw.**Columns** Bases: [physicslab.utility.\\_ColumnsBase](#page-29-0)

Column names.

**classmethod mandatory**() Get the current mandatory column names.

Return type [set\(](https://docs.python.org/3.6/library/stdtypes.html#set)[str\)](https://docs.python.org/3.6/library/stdtypes.html#str)

<span id="page-23-2"></span>**classmethod output**() Get the current values of the *[process\(\)](#page-21-1)* output column names.

#### Return type lits[\(str\)](https://docs.python.org/3.6/library/stdtypes.html#str)

**class** physicslab.experiment.van\_der\_pauw.**Measurement**(*data*) Van der Pauw resistances measurements.

**Parameters data** (pandas. DataFrame) – Voltage-current pairs with respective geometries.

Raises **[ValueError](https://docs.python.org/3.6/library/exceptions.html#ValueError)** – If data is missing a mandatory column

#### **analyze**()

Classify geometries into either Geometry.Horizontal or Geometry.Vertical. Then average respective hall resistances.

Additionally save Hall resistances to data.

Returns Horizontal and vertical sheet resistances

Return type [tuple](https://docs.python.org/3.6/library/stdtypes.html#tuple)[\(float,](https://docs.python.org/3.6/library/functions.html#float) [float\)](https://docs.python.org/3.6/library/functions.html#float)

<span id="page-23-0"></span>**class** physicslab.experiment.van\_der\_pauw.**Geometry**(*value*)

Resistance measurement configuration [Enum](https://docs.python.org/3.6/library/enum.html#enum.Enum).

Legend: Rijkl =  $R_{i,j,kl} = V_{kl}/I_{ij}$ . The contacts are numbered from 1 to 4 in a counter-clockwise order beginning at the top-left contact. See [Van der Pauw method](https://en.wikipedia.org/wiki/Van_der_Pauw_method#Reversed_polarity_measurements) at Wikipedia. There are two additional group values: Vertical and Horizontal.

#### **reverse\_polarity**()

Reverse polarity of voltage and current.

Returns Reversed geometry

Return type *[Geometry](#page-23-0)*

```
shift(number=1, counterclockwise=True)
```
Shift measuring pins counterclockwise.

**Parameters** 

• **number** ([int,](https://docs.python.org/3.6/library/functions.html#int) optional) – Number of pins to jump, defaults to 1

• **counterclockwise** ([bool,](https://docs.python.org/3.6/library/functions.html#bool) optional) – Direction of rotation, defaults to True

Returns Rotated geometry

Return type *[Geometry](#page-23-0)*

#### **is\_horizontal**()

Find whether the geometry describes horizontal configuration.

Returns Is horizontal?

Return type [bool](https://docs.python.org/3.6/library/functions.html#bool)

#### <span id="page-24-1"></span>**is\_vertical**()

Find whether the geometry describes vertical configuration.

Returns Is vertical?

#### Return type [bool](https://docs.python.org/3.6/library/functions.html#bool)

#### **classify**()

Sort the Geometry to either vertical or horizontal group.

Returns One of the two group configurations

#### Return type *[Geometry](#page-23-0)*

physicslab.experiment.van\_der\_pauw.**plot**(*data\_list*, *output*) Plot individual measurements and results with quality coefficients.

For plotting details, see: [https://matplotlib.org/stable/tutorials/intermediate/gridspec.html#](https://matplotlib.org/stable/tutorials/intermediate/gridspec.html#a-complex-nested-gridspec-using-subplotspec) [a-complex-nested-gridspec-using-subplotspec](https://matplotlib.org/stable/tutorials/intermediate/gridspec.html#a-complex-nested-gridspec-using-subplotspec)

#### **Parameters**

- **data\_list** ([list\[](https://docs.python.org/3.6/library/stdtypes.html#list)[pandas.DataFrame\]](https://pandas.pydata.org/docs/reference/api/pandas.DataFrame.html#pandas.DataFrame)) –
- **output** ([pandas.DataFrame](https://pandas.pydata.org/docs/reference/api/pandas.DataFrame.html#pandas.DataFrame)) Analysis data from [physicslab.experiment.](#page-16-1) [process\(\)](#page-16-1)

### **4.3.2 Modules**

#### <span id="page-24-0"></span>**Curves module**

#### Curves.

physicslab.curves.**gaussian\_curve**(*x*, *expected\_value*, *variance*, *amplitude=None*, *zero=0*) Gauss curve function of given parameters.

#### Parameters

- **x** ([numpy.ndarray](https://numpy.org/doc/stable/reference/generated/numpy.ndarray.html#numpy.ndarray)) Free variable
- **expected value** ([float](https://docs.python.org/3.6/library/functions.html#float)) Center
- **variance** ([float](https://docs.python.org/3.6/library/functions.html#float)) Variance (not FWHM)
- **amplitude** ([float,](https://docs.python.org/3.6/library/functions.html#float) optional) Amplitude (value at maximum relative to the baseline). None normalize as probability, defaults to None
- **zero** ([int](https://docs.python.org/3.6/library/functions.html#int)) Baseline, defaults to 0

Returns Gaussian curve values

#### Return type [numpy.ndarray](https://numpy.org/doc/stable/reference/generated/numpy.ndarray.html#numpy.ndarray)

### physicslab.curves.**gaussian\_curve\_FWHM**(*variance*)

Find FWHM from variance of a Gaussian curve.

Parameters variance ([float](https://docs.python.org/3.6/library/functions.html#float)) – Variance

Returns Full Width at Half Maximum

Return type [float](https://docs.python.org/3.6/library/functions.html#float)

#### physicslab.curves.**spontaneous\_magnetization**(*T*, *M0*, *TC*, *a*, *b*, *zero*)

An empirical interpolation of the low temperature and the critical temperature regimes.

#### <span id="page-25-3"></span>**Parameters**

- **T** ([numpy.ndarray](https://numpy.org/doc/stable/reference/generated/numpy.ndarray.html#numpy.ndarray)) Temperature
- **MO** ([float](https://docs.python.org/3.6/library/functions.html#float)) Spontaneous magnetization at absolute zero
- **TC**  $(f$ loat) Curie temperature
- **a**  $(float)$  $(float)$  $(float)$  Magnetization stays close to M0 at higher temperatures
- **b** ([float](https://docs.python.org/3.6/library/functions.html#float)) Critical exponent. Magnetization stays close to zero lower below TC
- **zero** ([float](https://docs.python.org/3.6/library/functions.html#float)) Baseline

#### Returns Magnetization

#### Return type [numpy.ndarray](https://numpy.org/doc/stable/reference/generated/numpy.ndarray.html#numpy.ndarray)

<span id="page-25-1"></span>physicslab.curves.**magnetic\_hysteresis\_branch**(*H*, *saturation*, *remanence*, *coercivity*, *rising\_branch=True*)

One branch of magnetic hysteresis loop.

#### **Parameters**

- **H** ([numpy.ndarray](https://numpy.org/doc/stable/reference/generated/numpy.ndarray.html#numpy.ndarray)) external magnetic field strength.
- **saturation**  $(f$ loat)  $max(B)$
- **remanence**  $(f\text{load}) B(H = 0)$
- **coercivity**  $(f$ loat)  $H(B = 0)$
- **rising\_branch** ([bool,](https://docs.python.org/3.6/library/functions.html#bool) optional) Rising (True) or falling (False) branch, defaults to True

#### Raises

- **[ValueError](https://docs.python.org/3.6/library/exceptions.html#ValueError)** If saturation is negative or zero
- **[ValueError](https://docs.python.org/3.6/library/exceptions.html#ValueError)** If remanence is negative
- **[ValueError](https://docs.python.org/3.6/library/exceptions.html#ValueError)** If coercivity is negative
- **[ValueError](https://docs.python.org/3.6/library/exceptions.html#ValueError)** If remanence is greater than saturation

**Returns** Resulting magnetic field induction  $B$ 

#### Return type [numpy.ndarray](https://numpy.org/doc/stable/reference/generated/numpy.ndarray.html#numpy.ndarray)

<span id="page-25-0"></span>physicslab.curves.**magnetic\_hysteresis\_loop**(*H*, *saturation*, *remanence*, *coercivity*)

Magnetic hysteresis loop.

If more control is needed, use [magnetic\\_hysteresis\\_branch\(\)](#page-25-1). To check whether the data starts with rising or falling part, first and middle element are compared.

#### **Parameters**

- **H** ([numpy.ndarray](https://numpy.org/doc/stable/reference/generated/numpy.ndarray.html#numpy.ndarray)) external magnetic field strength. The array is split in half for individual branches.
- **saturation**  $(f$ loat)  $max(B)$
- **remanence**  $(f\text{load}) B(H = 0)$
- **coercivity**  $(f$ loat)  $H(B = 0)$

Returns Resulting magnetic field induction  $B$ 

#### <span id="page-25-2"></span>Return type [numpy.ndarray](https://numpy.org/doc/stable/reference/generated/numpy.ndarray.html#numpy.ndarray)

<span id="page-26-2"></span>**class** physicslab.curves.**Line**(*constant=0*, *slope=0*) Represents a line function:  $y = a_0 + a_1x$ .

Call the instance to enumerate it at the given *x*. You can do arithmetic with [Line](#page-25-2), find zeros, etc.

#### **Parameters**

- **constant** ([int,](https://docs.python.org/3.6/library/functions.html#int) optional) Constant term  $(a_0)$ , defaults to 0
- **slope** ([int,](https://docs.python.org/3.6/library/functions.html#int) optional) Linear term  $(a_1)$ , defaults to 0

#### $cal1$ <sub>\_\_</sub> $(x)$

Find function values of self.

**Parameters**  $\mathbf{x}$  ([numpy.ndarray](https://numpy.org/doc/stable/reference/generated/numpy.ndarray.html#numpy.ndarray)) – Free variable

Returns Function value

Return type [numpy.ndarray](https://numpy.org/doc/stable/reference/generated/numpy.ndarray.html#numpy.ndarray)

#### <span id="page-26-0"></span>**zero**()

Find free variable (*x*) value which evaluates to zero.

Raises **[ValueError](https://docs.python.org/3.6/library/exceptions.html#ValueError)** – If slope is zero.

#### **root**()

Alias for [zero\(\)](#page-26-0).

#### **invert**()

Return inverse function of self.

Returns Inverted function

Return type *[Line](#page-25-2)*

```
static Intersection(line1, line2)
```
Find intersection coordinates of the two given [Line](#page-25-2).

#### **Parameters**

- **line1** ([Line](#page-25-2)) First line
- **line2** ([Line](#page-25-2)) Second line

Returns Coordinates of the intersection of the two lines

Return type [tuple](https://docs.python.org/3.6/library/stdtypes.html#tuple)

#### <span id="page-26-1"></span>**Electricity module**

Electricity related properties.

Mainly mutual conversion and units.

physicslab.electricity.**carrier\_concentration**(*sheet\_density*, *thickness*) Number of charge carriers in per unit volume.

Also known as Charge carrier density.

 $UNIT = '1/m^3'$ 

#### **class** physicslab.electricity.**Mobility**

Electrical mobility is the ability of charged particles (such as electrons or holes) to move through a medium in response to an electric field that is pulling them.

<span id="page-27-1"></span> $UNIT = 'm^2/V/s'$ SI unit.

**class** physicslab.electricity.**Resistance** Object property.

> **UNIT = 'ohm'** SI unit.

**static from\_ohms\_law**(*voltage*, *current*) Find resistivity from sheet resistance.

Parameters

• **voltage** ([float](https://docs.python.org/3.6/library/functions.html#float)) – (volt)

• **current** ([float](https://docs.python.org/3.6/library/functions.html#float)) – (ampere)

Returns (ohm)

Return type [float](https://docs.python.org/3.6/library/functions.html#float)

**static from\_resistivity**(*resistivity*, *cross\_sectional\_area*, *length*) Find resistivity from resistance.

Parameters

- **resistance** ([float](https://docs.python.org/3.6/library/functions.html#float)) (ohm)
- **cross\_sectional\_area** ([float](https://docs.python.org/3.6/library/functions.html#float)) (meter squared)
- **length** ([float](https://docs.python.org/3.6/library/functions.html#float)) (meter)

Returns (ohm metre)

Return type [float](https://docs.python.org/3.6/library/functions.html#float)

**class** physicslab.electricity.**Sheet\_Resistance** Thin object property.

#### **UNIT = 'ohms per square'** SI unit.

**static from\_resistivity**(*resistivity*, *thickness*) Find sheet resistance from resistivity.

Parameters

- **resistivity** ([float](https://docs.python.org/3.6/library/functions.html#float)) (ohm meter)
- **thickness** ([float](https://docs.python.org/3.6/library/functions.html#float)) (meter)

Returns (ohms per square)

Return type [float](https://docs.python.org/3.6/library/functions.html#float)

**class** physicslab.electricity.**Resistivity** Material property.

**UNIT = 'ohm meter'** SI unit.

<span id="page-27-0"></span>**static from\_sheet\_resistance**(*sheet\_resistance*, *thickness*) Find resistivity from sheet resistance.

Parameters

• **sheet\_resistance**  $(fload)$  – (ohms per square)

• **thickness** ([float](https://docs.python.org/3.6/library/functions.html#float)) – (meter)

<span id="page-28-1"></span>Returns (ohm metre)

Return type [float](https://docs.python.org/3.6/library/functions.html#float)

**static from\_resistance**(*resistance*, *cross\_sectional\_area*, *length*) Find resistivity from resistance.

Parameters

- **resistance** ([float](https://docs.python.org/3.6/library/functions.html#float)) (ohm)
- **cross\_sectional\_area** ([float](https://docs.python.org/3.6/library/functions.html#float)) (meter squared)
- **length**  $(fload)$  (meter)

Returns (ohm metre)

Return type [float](https://docs.python.org/3.6/library/functions.html#float)

#### <span id="page-28-0"></span>**Utility module**

Utility functions.

```
physicslab.utility.permutation_sign(array)
```
Computes permutation sign of given array.

Relative to ordered array, see:  $sgn(\sigma) = (-1)^{\sum_{0 \leq i < j < n} (\sigma_i > \sigma_j)}$ 

**Note:** For permutation relative to another ordering, use the following identity:  $sgn(\pi_1 \circ \pi_2) = sgn(\pi_1)$ .  $sgn(\pi_2)$ 

Parameters **array** (*[list](https://docs.python.org/3.6/library/stdtypes.html#list)*) – Input array (iterable)

**Returns** Permutation parity sign is either  $(+1)$  or  $(-1)$ 

Return type [int](https://docs.python.org/3.6/library/functions.html#int)

```
physicslab.utility.squarificate(iterable, filler=None)
     Reshape 1D iterable into squarish 2D array.
```
Mainly use with [physicslab.ui.plot\\_grid\(\)](#page-30-0), if the positions are arbitrary. Example: reshape [list](https://docs.python.org/3.6/library/stdtypes.html#list) of 10 filenames into 3x4 array. The two new elements will be populated by filler.

#### **Parameters**

- **iterable** ([list,](https://docs.python.org/3.6/library/stdtypes.html#list) [numpy.ndarray](https://numpy.org/doc/stable/reference/generated/numpy.ndarray.html#numpy.ndarray)) Source 1D iterable.
- **filler** ([object,](https://docs.python.org/3.6/library/functions.html#object) optional) Value to pad the array with, defaults to None

Raises

- **[NotImplementedError](https://docs.python.org/3.6/library/exceptions.html#NotImplementedError)** If iterable is array-like
- **[ValueError](https://docs.python.org/3.6/library/exceptions.html#ValueError)** If iterable has more than one dimension

Returns Modified array

Return type [numpy.ndarray](https://numpy.org/doc/stable/reference/generated/numpy.ndarray.html#numpy.ndarray)

#### <span id="page-29-2"></span>physicslab.utility.**get\_name**(*df*)

Find [DataFrame](https://pandas.pydata.org/docs/reference/api/pandas.DataFrame.html#pandas.DataFrame) name.

Parameters df (pandas. DataFrame or pandas. Series) - Input

Returns Name or None if name does not exist

#### Return type [str](https://docs.python.org/3.6/library/stdtypes.html#str) or [None](https://docs.python.org/3.6/library/constants.html#None)

<span id="page-29-0"></span>**class** physicslab.utility.**\_ColumnsBase**

Abstract base class for physicslab.experiment.[Any].Columns classes.

#### **classmethod list\_all\_names**()

Return type [list\[](https://docs.python.org/3.6/library/stdtypes.html#list)[str\]](https://docs.python.org/3.6/library/stdtypes.html#str)

### <span id="page-29-1"></span>**IO module**

Filesystem manipulation.

physicslab.io.**gather\_files**(*extension*, *folder*, *key\_edit=None*, *trim\_extension=True*) Gather all files of the given extension located in or under folder.

#### **Parameters**

- **extension**  $(str)$  $(str)$  $(str)$  File extension to look for
- **folder**  $(str)$  $(str)$  $(str)$  Look in that folder and all its subfolders
- **key\_edit** (callable, optional) If supplied, this function will be applied to the *filename* stem, defaults to None
- **trim\_extension** ([bool,](https://docs.python.org/3.6/library/functions.html#bool) optional) Cut the extension from *filename* to be used as key, defaults to True

Returns Dictionary form {filename : path}

#### Return type [dict](https://docs.python.org/3.6/library/stdtypes.html#dict)

physicslab.io.**subfolder**(*folder*, *look\_for*) Look for a subfolder containing  $\text{look\_for}$  in its name.

#### **Parameters**

- **folder** ([str](https://docs.python.org/3.6/library/stdtypes.html#str)) Search there
- **look\_for**  $(str)$  $(str)$  $(str)$  Part of the folder name to look for. Can be RegEx.

#### Raises

- **[OSError](https://docs.python.org/3.6/library/exceptions.html#OSError)** If no subfolder found
- **[OSError](https://docs.python.org/3.6/library/exceptions.html#OSError)** If multiple subfolders found

Returns Path to the found subfolder

#### Return type [str](https://docs.python.org/3.6/library/stdtypes.html#str)

#### <span id="page-30-2"></span><span id="page-30-1"></span>**UI module**

<span id="page-30-0"></span>User interface.

physicslab.ui.**plot\_grid**(*df*, *plot\_value*, *fig\_axs=None*, *skip=None*, *title=None*, *xlabel=None*, *ylabel=None*, *row\_labels=True*, *column\_labels=True*, *subplots\_adjust\_kw=None*, *\*\*kwargs*) Construct a figure with the same layout as the input.

For example, use it to display [SEM](https://en.wikipedia.org/wiki/Scanning_electron_microscope) images, where rows correspond to different magnifications and columns to samples.

If a df value is [None](https://docs.python.org/3.6/library/constants.html#None) or [numpy.nan](https://numpy.org/doc/stable/reference/constants.html#numpy.nan), skip the individual plot. To display all figures, call [show\(\)](https://matplotlib.org/stable/api/_as_gen/matplotlib.pyplot.show.html#matplotlib.pyplot.show).

#### **Parameters**

- **df** (pandas. DataFrame) Data to drive plotting. E.g. filename to load and plot
- **plot\_value** (callable) Function to convert a df value into ax.plot.

```
def plot_value(ax: matplotlib.axes.Axes, value: object):
   ax.plot(value.x)
   ax.legend() # Show a legend for each plot.
```
- **fig\_axs** ([tuple\(](https://docs.python.org/3.6/library/stdtypes.html#tuple)[Figure,](https://matplotlib.org/stable/api/figure_api.html#matplotlib.figure.Figure) [ndarray](https://numpy.org/doc/stable/reference/generated/numpy.ndarray.html#numpy.ndarray)[\(Axes\)](https://matplotlib.org/stable/api/axes_api.html#matplotlib.axes.Axes)), optional) Figure and axis array to draw to. Axis shape must match that of  $df$ . If None, create a new figure, defaults to None
- **skip** ([list,](https://docs.python.org/3.6/library/stdtypes.html#list) optional) Skip df values matching any of the listed items, defaults to None
- title ([str,](https://docs.python.org/3.6/library/stdtypes.html#str) optional) Common title. If auto, use df. name if available, defaults to None
- **xlabel** ([str,](https://docs.python.org/3.6/library/stdtypes.html#str) optional) Common x axis label, defaults to None
- **ylabel** ([str,](https://docs.python.org/3.6/library/stdtypes.html#str) optional) Common y axis label, defaults to None
- **row\_labels** ([bool,](https://docs.python.org/3.6/library/functions.html#bool) optional) Annotate rows by df.index, defaults to True
- **column\_labels** ([bool,](https://docs.python.org/3.6/library/functions.html#bool) optional) Annotate columns by df.columns, defaults to True
- **subplots\_adjust\_kw** ([dict,](https://docs.python.org/3.6/library/stdtypes.html#dict) optional) Dict with keywords passed to the [subplots\\_adjust\(\)](https://matplotlib.org/stable/api/_as_gen/matplotlib.pyplot.subplots_adjust.html#matplotlib.pyplot.subplots_adjust) call. E.g. hspace, defaults to None
- **kwargs** All additional keyword arguments are passed to the [figure\(\)](https://matplotlib.org/stable/api/_as_gen/matplotlib.pyplot.figure.html#matplotlib.pyplot.figure) call. E.g. sharex

Raises **[ValueError](https://docs.python.org/3.6/library/exceptions.html#ValueError)** – If df and axs have different shapes

# **FIVE**

# **INDICES AND TABLES**

- <span id="page-32-0"></span>• genindex
- modindex
- search

# **PYTHON MODULE INDEX**

## <span id="page-34-0"></span>p

physicslab, [13](#page-16-0) physicslab.curves, [21](#page-24-0) physicslab.electricity, [23](#page-26-1) physicslab.experiment, [13](#page-16-5) physicslab.experiment.curie\_temperature, [13](#page-16-6) physicslab.experiment.hall, [14](#page-17-1) physicslab.experiment.magnetism\_type, [15](#page-18-3) physicslab.experiment.profilometer, [17](#page-20-5) physicslab.experiment.van\_der\_pauw, [18](#page-21-2) physicslab.io, [26](#page-29-1) physicslab.ui, [27](#page-30-1) physicslab.utility, [25](#page-28-0)

## **INDEX**

## <span id="page-36-0"></span>Symbols

#### \_ColumnsBase (*class in physicslab.utility*), [26](#page-29-2) \_\_call\_\_() (*physicslab.curves.Line method*), [23](#page-26-2) A analyze() (*physicslab.experiment.curie\_temperature.Measurement method*), [14](#page-17-2) *method*), [14](#page-17-2) analyze() (*physicslab.experiment.hall.Measurement method*), [15](#page-18-4) analyze() (*physicslab.experiment.profilometer.Measurement method*), [17](#page-20-6) analyze()(*physicslab.experiment.van\_der\_pauw.Measureffieffill\_*resistivity() (*physicmethod*), [20](#page-23-3) analyze() (*physicslab.experiment.van\_der\_pauw.Solve class method*), [19](#page-22-0) B ferromagnetism() (*physicslab.experiment.magnetism\_type.Measurement method*), [16](#page-19-2) from\_ohms\_law() (*physicslab.electricity.Resistance static method*), [24](#page-27-1) from resistance() (*physicslab.electricity.Resistivity static method*), [25](#page-28-1) *slab.electricity.Resistance static method*), [24](#page-27-1) from\_resistivity() (*physicslab.electricity.Sheet\_Resistance static*

background() (*physicslab.experiment.profilometer.Measurement static method*), [17](#page-20-6)

# $\mathcal{C}$

carrier\_concentration() (*in module physicslab.electricity*), [23](#page-26-2) classify() (*physicslab.experiment.van\_der\_pauw.Geometry method*), [21](#page-24-1) Columns (*class in physicslab.experiment.curie\_temperature*), [13](#page-16-7) Columns (*class in physicslab.experiment.hall*), [15](#page-18-4) Columns (*class in physicslab.experiment.magnetism\_type*), [16](#page-19-2) Columns (*class in physicslab.experiment.profilometer*), [17](#page-20-6) Columns (*class in physicslab.experiment.van\_der\_pauw*), [20](#page-23-3)

# D

diamagnetism() (*physicslab.experiment.magnetism\_type.Measurement method*), [16](#page-19-2)

### F

fit() (*physicslab.experiment.curie\_temperature.Measurement method*), [24](#page-27-1) from\_sheet\_resistance() (*physicslab.electricity.Resistivity static method*), [24](#page-27-1)

### G

gather\_files() (*in module physicslab.io*), [26](#page-29-2) gaussian\_curve() (*in module physicslab.curves*), [21](#page-24-1) gaussian\_curve\_FWHM() (*in module physicslab.curves*), [21](#page-24-1) Geometry (*class in physicslab.experiment.van\_der\_pauw*), [20](#page-23-3)

get\_name() (*in module physicslab.utility*), [26](#page-29-2)

### I

implicit\_formula() (*physicslab.experiment.van\_der\_pauw.Solve static method*), [18](#page-21-3) Intersection() (*physicslab.curves.Line static method*), [23](#page-26-2) invert() (*physicslab.curves.Line method*), [23](#page-26-2) is horizontal() (*physicslab.experiment.van\_der\_pauw.Geometry method*), [20](#page-23-3)

is vertical() (*physicslab.experiment.van\_der\_pauw.Geometry method*), [20](#page-23-3)

### L

Line (*class in physicslab.curves*), [22](#page-25-3) list\_all\_names() (*physicslab.utility.\_ColumnsBase class method*), [26](#page-29-2)

### M

magnetic\_hysteresis\_branch() (*in module physicslab.curves*), [22](#page-25-3) magnetic\_hysteresis\_loop() (*in module physicslab.curves*), [22](#page-25-3) mandatory() (*physicslab.experiment.curie\_temperature.Columns class method*), [13](#page-16-7) mandatory() (*physicslab.experiment.hall.Columns class method*), [15](#page-18-4) mandatory() (*physicslab.experiment.magnetism\_type.Columns class method*), [16](#page-19-2) mandatory() (*physicslab.experiment.profilometer.Columns class method*), [17](#page-20-6) mandatory() (*physicslab.experiment.van\_der\_pauw.Columns class method*), [20](#page-23-3) Measurement (*class in physicslab.experiment.curie\_temperature*), [13](#page-16-7) Measurement (*class in physicslab.experiment.hall*), [15](#page-18-4) Measurement (*class in physicslab.experiment.magnetism\_type*), [16](#page-19-2) Measurement (*class in physicslab.experiment.profilometer*), [17](#page-20-6) Measurement (*class in physicslab.experiment.van\_der\_pauw*), [20](#page-23-3) Measurement.Histogram (*class in physicslab.experiment.profilometer*), [17](#page-20-6) Mobility (*class in physicslab.electricity*), [23](#page-26-2) module physicslab, [13](#page-16-7) physicslab.curves, [21](#page-24-1) physicslab.electricity, [23](#page-26-2) physicslab.experiment, [13](#page-16-7) physicslab.experiment.curie\_temperature, [13](#page-16-7) physicslab.experiment.hall, [14](#page-17-2) physicslab.experiment.magnetism\_type, [15](#page-18-4) physicslab.experiment.profilometer, [17](#page-20-6)

physicslab.experiment.van\_der\_pauw, [18](#page-21-3) physicslab.io, [26](#page-29-2) physicslab.ui, [27](#page-30-2) physicslab.utility, [25](#page-28-1)

### O

```
output() (physicslab.experiment.curie_temperature.Columns
         class method), 13
output() (physicslab.experiment.hall.Columns class
         method), 15
output() (physicslab.experiment.magnetism_type.Columns
         class method), 16
output() (physicslab.experiment.profilometer.Columns
         class method), 17
output() (physicslab.experiment.van_der_pauw.Columns
         class method), 20
```
## P

permutation\_sign() (*in module physicslab.utility*), [25](#page-28-1) physicslab module, [13](#page-16-7) physicslab.curves module, [21](#page-24-1) physicslab.electricity module, [23](#page-26-2) physicslab.experiment module, [13](#page-16-7) physicslab.experiment.curie\_temperature module, [13](#page-16-7) physicslab.experiment.hall module, [14](#page-17-2) physicslab.experiment.magnetism\_type module, [15](#page-18-4) physicslab.experiment.profilometer module, [17](#page-20-6) physicslab.experiment.van\_der\_pauw module, [18](#page-21-3) physicslab.io module, [26](#page-29-2) physicslab.ui module, [27](#page-30-2) physicslab.utility module, [25](#page-28-1) plot() (*in module physicslab.experiment.curie\_temperature*), [14](#page-17-2) plot() (*in module physicslab.experiment.hall*), [15](#page-18-4) plot() (*in module physicslab.experiment.magnetism\_type*), [16](#page-19-2) plot() (*in module physicslab.experiment.profilometer*), [18](#page-21-3)

plot() (*in module physicslab.experiment.van\_der\_pauw*), [21](#page-24-1)

plot\_grid() (*in module physicslab.ui*), [27](#page-30-2) process() (*in module physicslab.experiment*), [13](#page-16-7) process() (*in module physicslab.experiment.curie\_temperature*), [13](#page-16-7) process() (*in module physicslab.experiment.hall*), [14](#page-17-2) process() (*in module physicslab.experiment.magnetism\_type*), [15](#page-18-4) process() (*in module physicslab.experiment.profilometer*), [17](#page-20-6) process() (*in module physicslab.experiment.van\_der\_pauw*), [18](#page-21-3)

# R

Resistance (*class in physicslab.electricity*), [24](#page-27-1) Resistivity (*class in physicslab.electricity*), [24](#page-27-1) reverse\_polarity() (*physicslab.experiment.van\_der\_pauw.Geometry method*), [20](#page-23-3) root() (*physicslab.curves.Line method*), [23](#page-26-2)

# S

Sheet\_Resistance (*class in physicslab.electricity*), [24](#page-27-1)

shift() (*physicslab.experiment.van\_der\_pauw.Geometry method*), [20](#page-23-3)

Solve (*class in physicslab.experiment.van\_der\_pauw*), [18](#page-21-3)

spontaneous\_magnetization() (*in module physicslab.curves*), [21](#page-24-1)

square() (*physicslab.experiment.van\_der\_pauw.Solve static method*), [19](#page-22-0)

squarificate() (*in module physicslab.utility*), [25](#page-28-1) subfolder() (*in module physicslab.io*), [26](#page-29-2)

# $\cup$

UNIT (*physicslab.electricity.Mobility attribute*), [23](#page-26-2) UNIT (*physicslab.electricity.Resistance attribute*), [24](#page-27-1) UNIT (*physicslab.electricity.Resistivity attribute*), [24](#page-27-1) UNIT (*physicslab.electricity.Sheet\_Resistance attribute*), [24](#page-27-1) universal() (*physicslab.experiment.van\_der\_pauw.Solve class method*), [19](#page-22-0)

# Z

zero() (*physicslab.curves.Line method*), [23](#page-26-2)